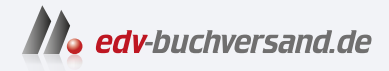

# PC-Netzwerke Das umfassende Handbuch

DAS INHALTS-VERZEICHNIS **» Hier geht's direkt [zum Buch](https://www.edv-buchversand.de/product/rw-8528/PC-Netzwerke)**

Dieses Inhaltsverzeichnis wird Ihnen von www.edv-buchversand.de zur Verfügung gestellt.

# **Inhalt**

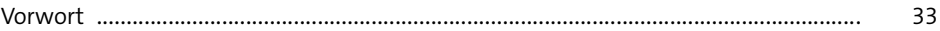

# **1 Einleitung** <sup>35</sup>

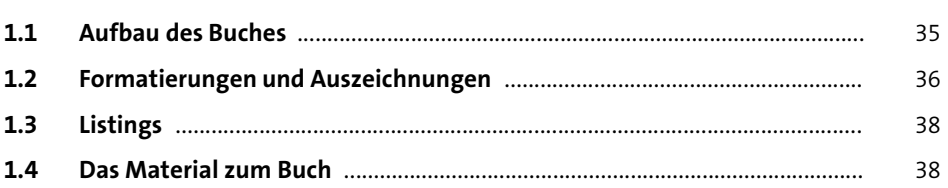

# **2 Schnelleinstieg: für Praktiker** 41

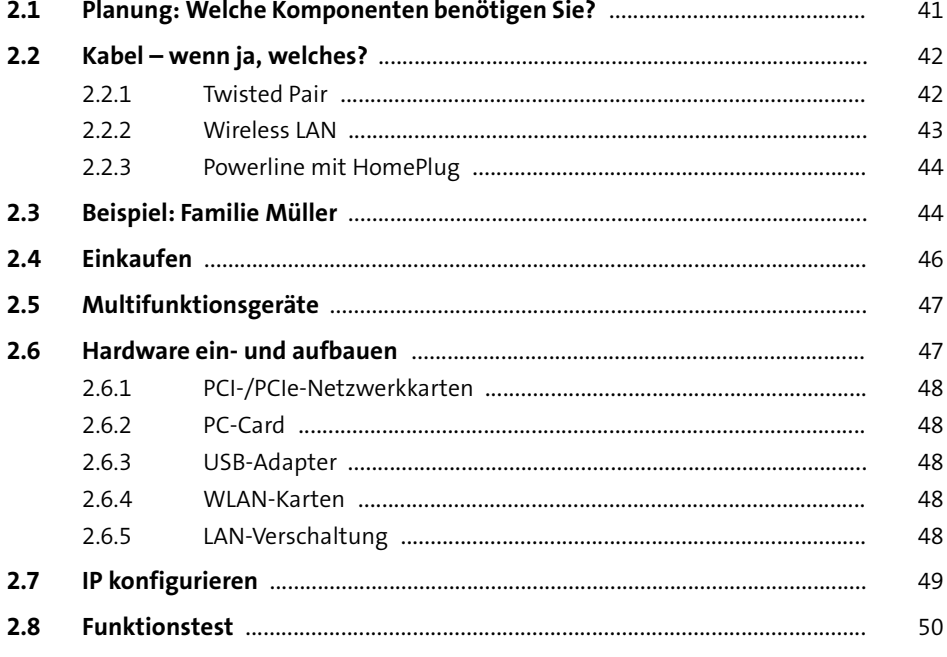

## **TEIL I Netzwerk-Grundwissen**

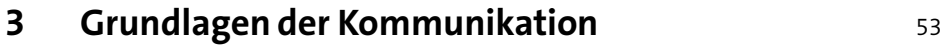

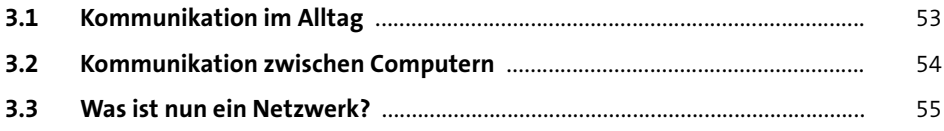

# **4 Netzwerktopologien** 57

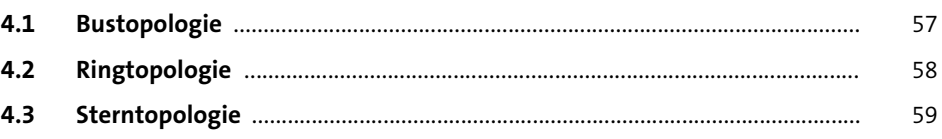

## **5 Kommunikationsmodelle 61**

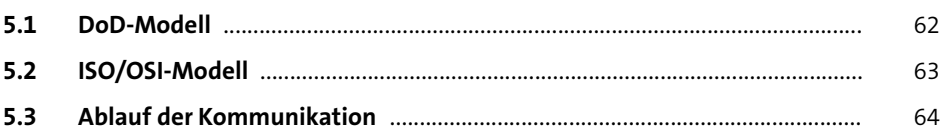

### **TEIL II Lokale Netze**

#### **6 Ethernet** <sup>71</sup>

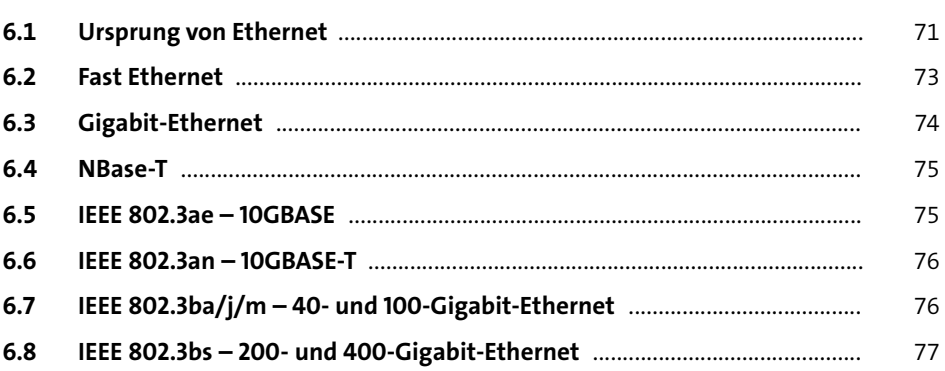

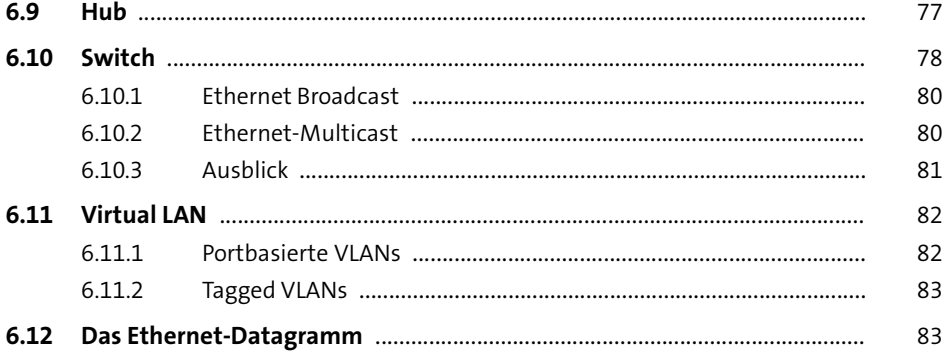

#### **Wireless LAN**  $\overline{7}$

85

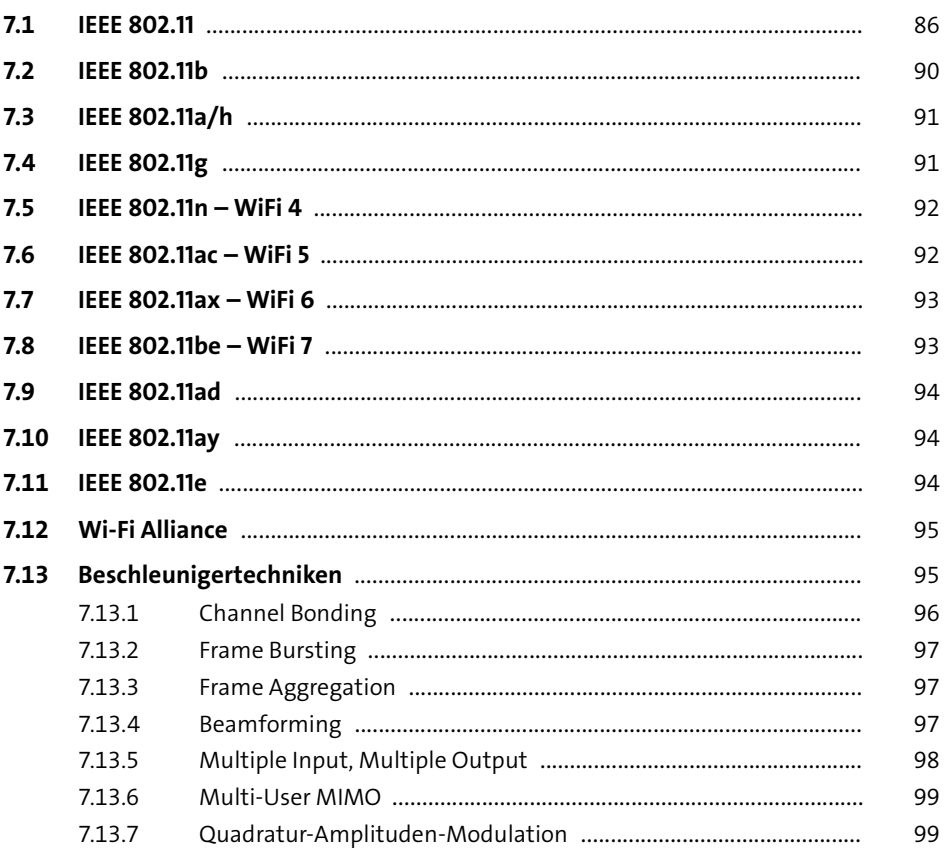

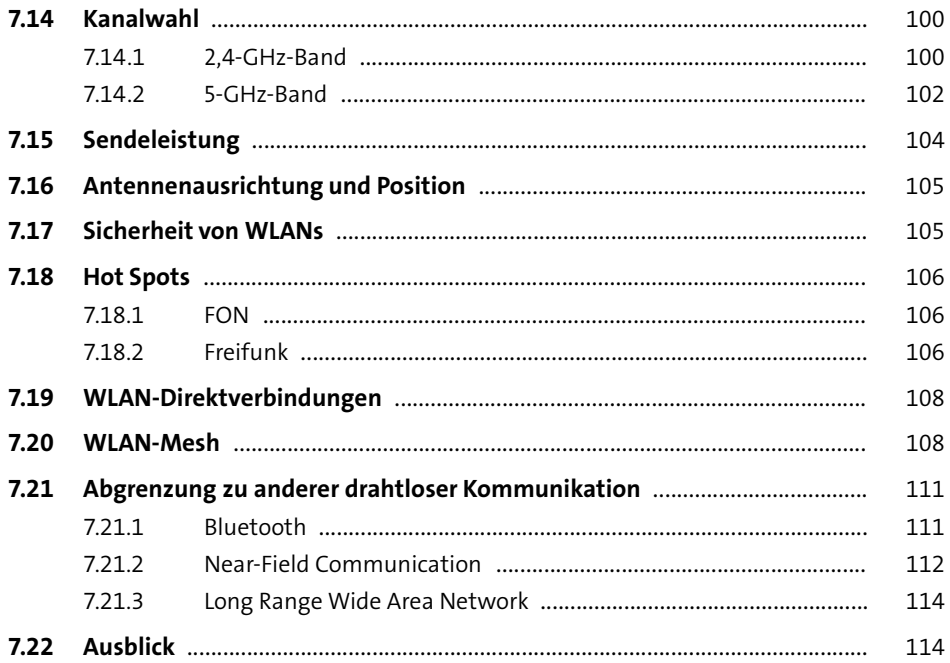

#### Netzwerk ohne neue Kabel 8

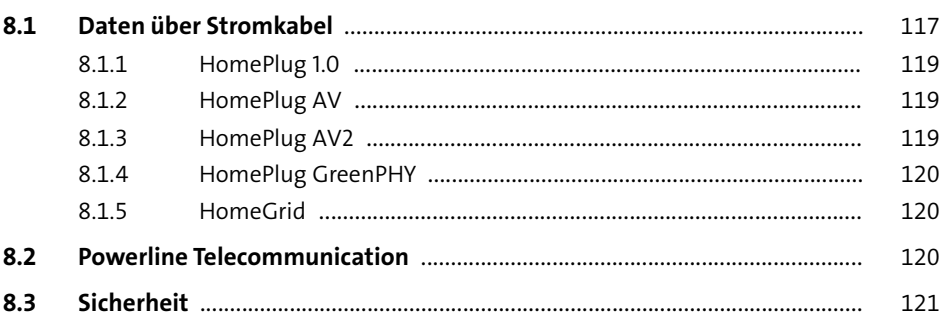

#### Glasfasertechnik  $9<sup>1</sup>$

123

117

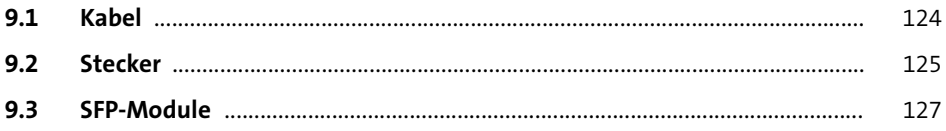

## **TEIL III Weitverkehrsnetze**

# **10** Kabelinternetzugang 131

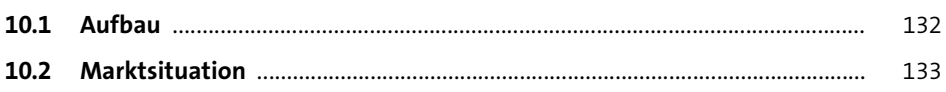

#### **11 DSL** <sup>135</sup>

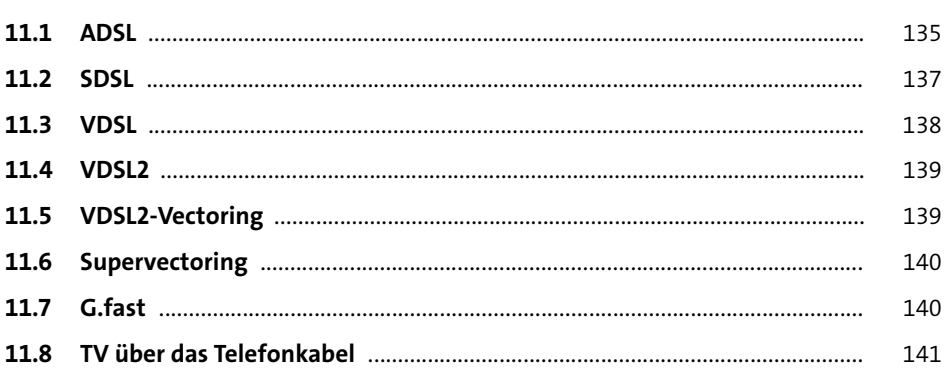

### **12 Fibre-Internet** 143

### **TEIL IV Höhere Protokollschichten**

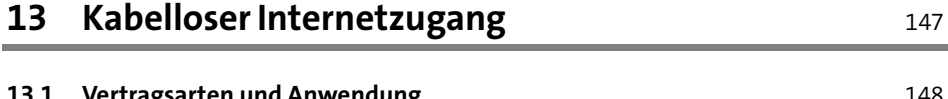

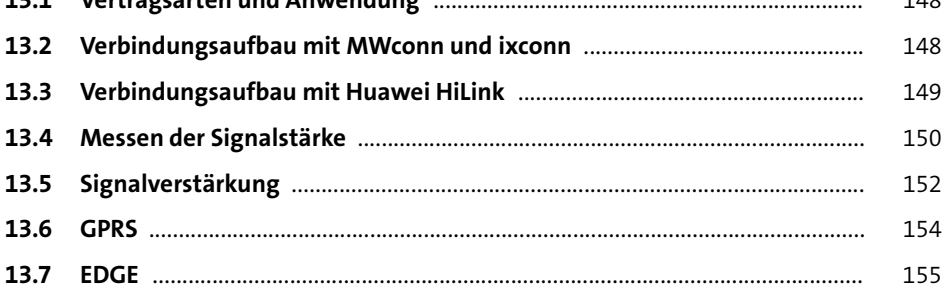

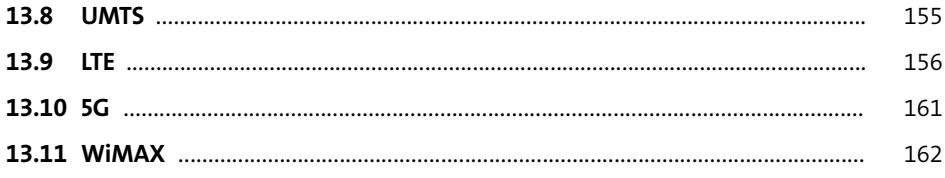

# 14 Das Internetprotokoll

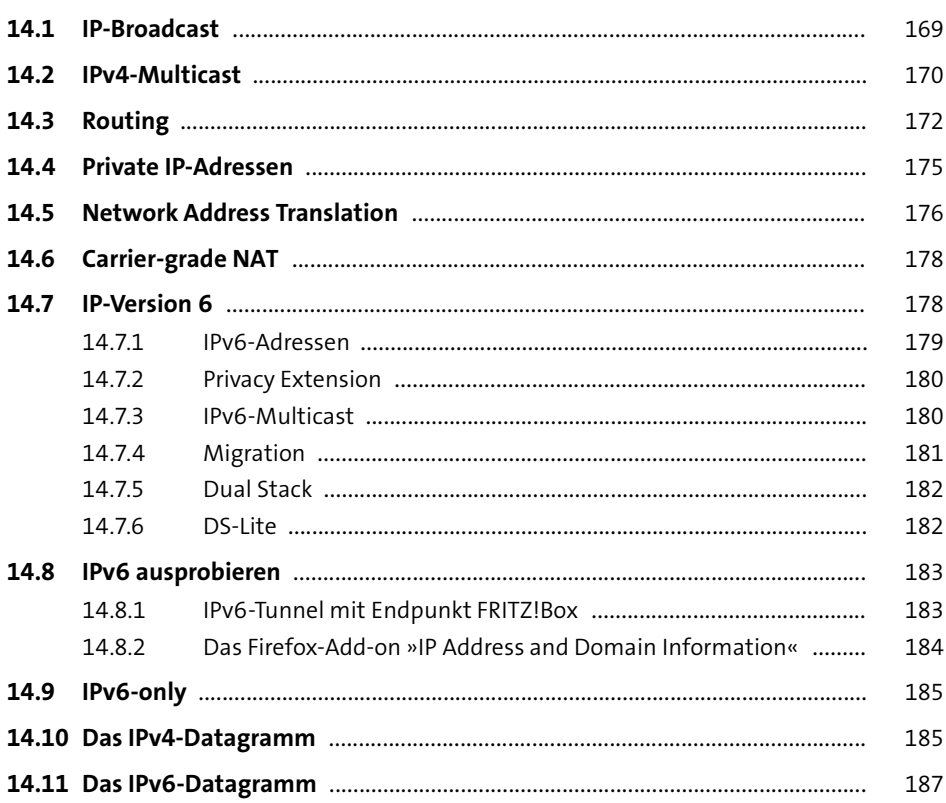

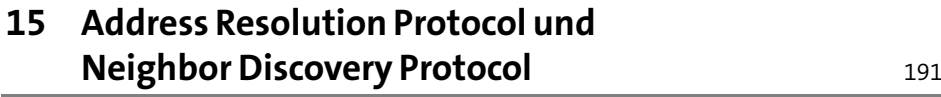

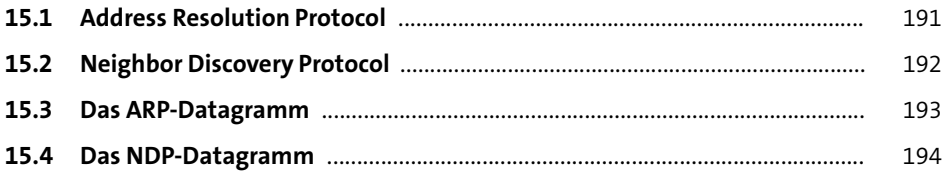

## **16** Internet Control Message Protocol 195

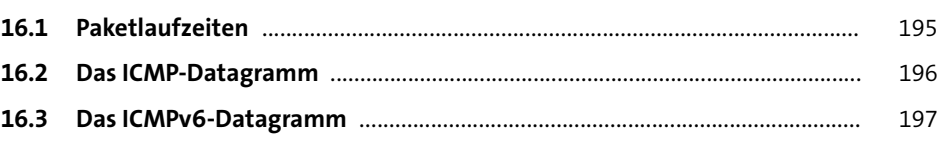

## **17 Transmission Control Protocol** 199

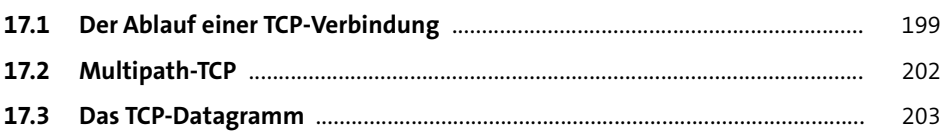

## **18 User Datagram Protocol** <sup>207</sup>

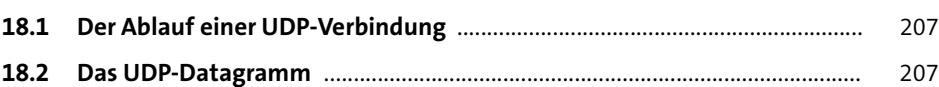

#### **DHCP** 19

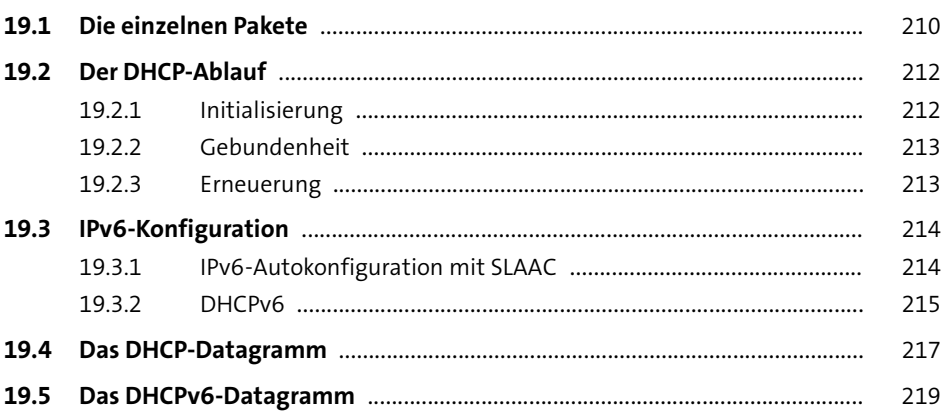

#### Namensauflösung 20

 $20.1$ 221 20.2 222 20.3 222  $20.4$ **DNS DNS**  $222$ 20.4.1 224  $2042$ 225 20.4.3 226 20.4.4 227 20.4.5 227  $20.5$ 227 20.6 228 20.7 228

#### **Simple Network Management Protocol (SNMP)** 21  $229$

221

## **TEIL V Praxiswissen**

# **22 Service Discovery** 233

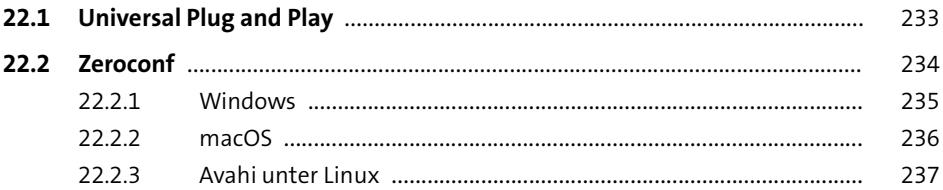

## **23 Netzwerkkabel** <sup>239</sup>

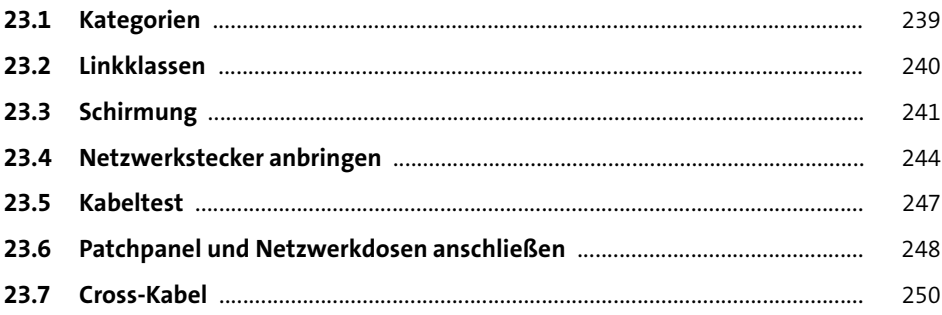

## **24 Netzwerkkarten** <sup>251</sup>

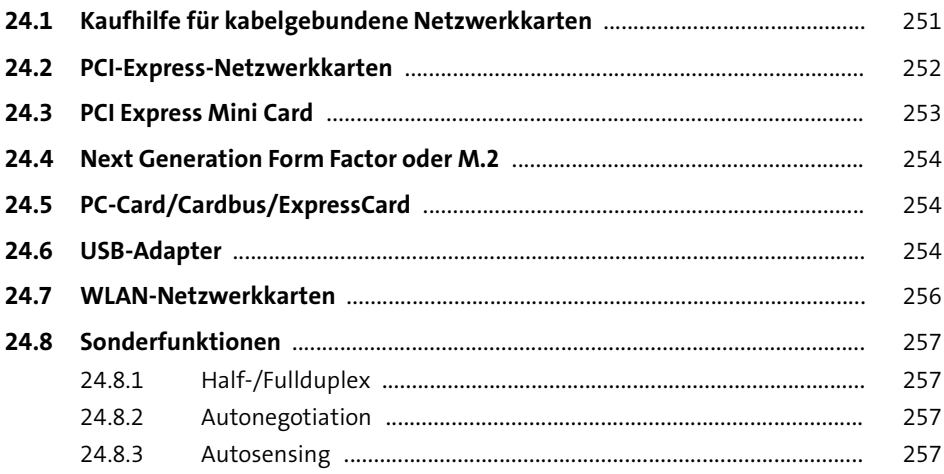

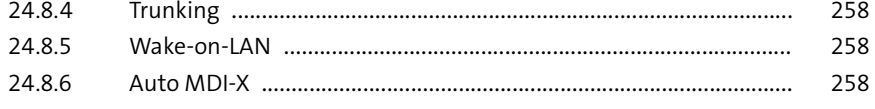

#### **25 Switches** <sup>259</sup>

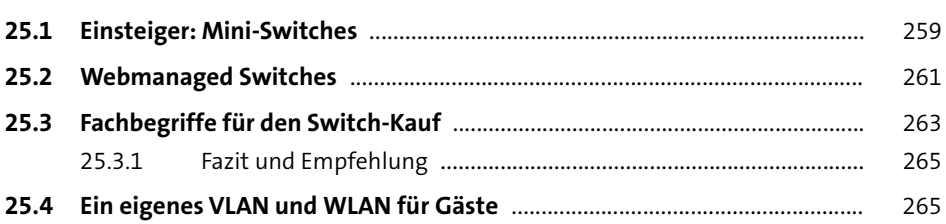

#### **26 Windows einrichten** <sup>269</sup>

**26.1 Windows-Versionen und -Editionen** ................................................................. 269 26.1.1 Windows 11 ......................................................................................... 269 26.1.2 Windows 10 ........................................................................................ 270 26.1.3 Windows 8 .......................................................................................... 273 **26.2 Hardwareerkennung** ........................................................................................... 274 **26.3 IPv4-Konfiguration** .............................................................................................. 274 **26.4 IPv6-Konfiguration** .............................................................................................. 278 **26.5 Windows-Firewall** ................................................................................................ 280 **26.6 Jugendschutz** ........................................................................................................ 283 **26.7 File History** ............................................................................................................. 285 26.7.1 Ein Laufwerk auswählen ................................................................... 286 26.7.2 Erweiterte Einstellungen .................................................................. 286 26.7.3 Restore ................................................................................................ 287 **26.8 Windows Defender** .............................................................................................. 288 **26.9 Microsoft-Konto** ................................................................................................... 289 **26.10 Einstellungen synchronisieren** .......................................................................... 289 **26.11 Bildcode** .................................................................................................................. 291 **26.12 Client HyperV** ........................................................................................................ 291

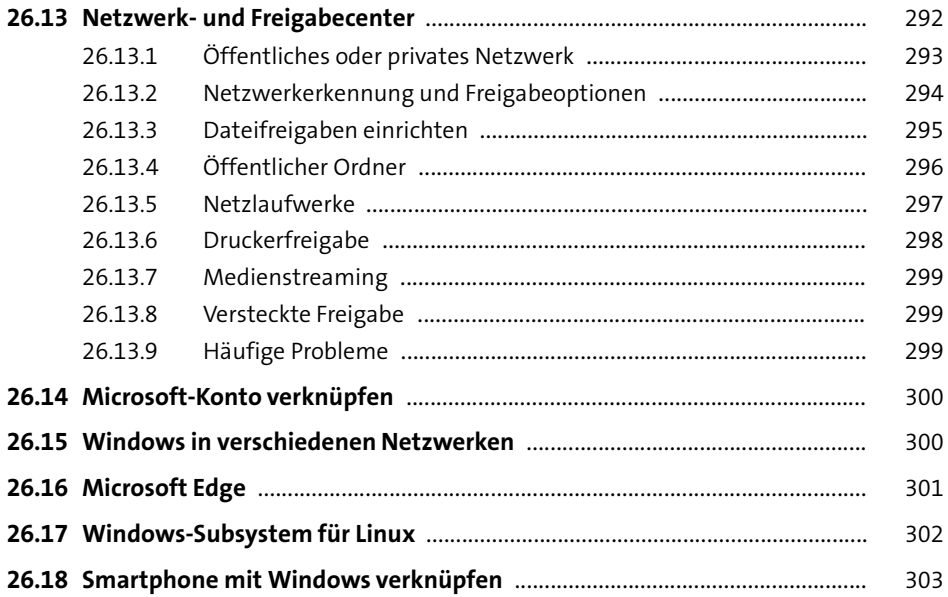

# **27 Linux einrichten** 305

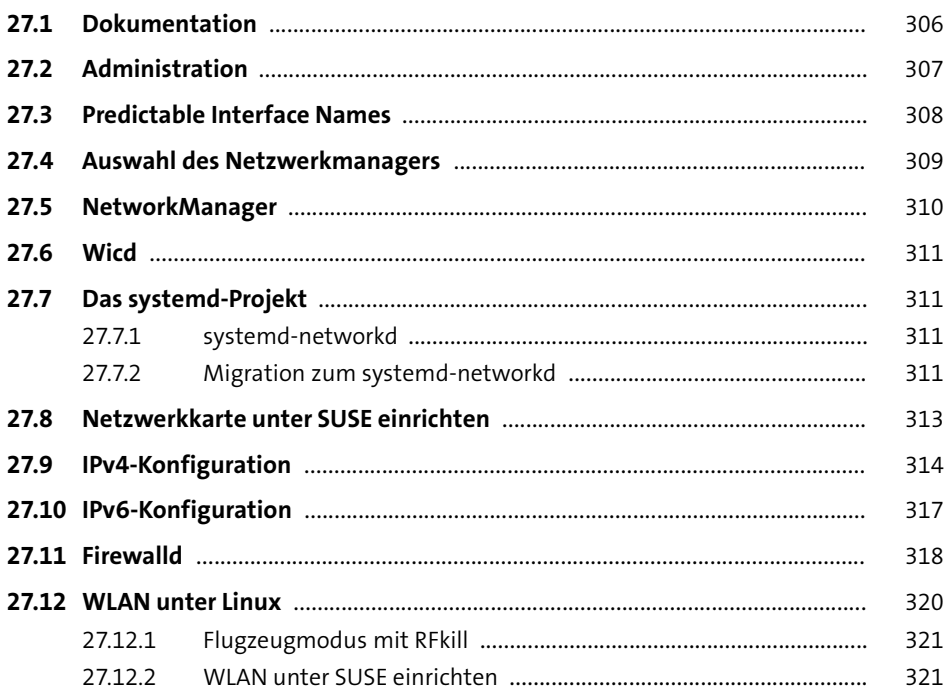

## **28 macOS einrichten** 323

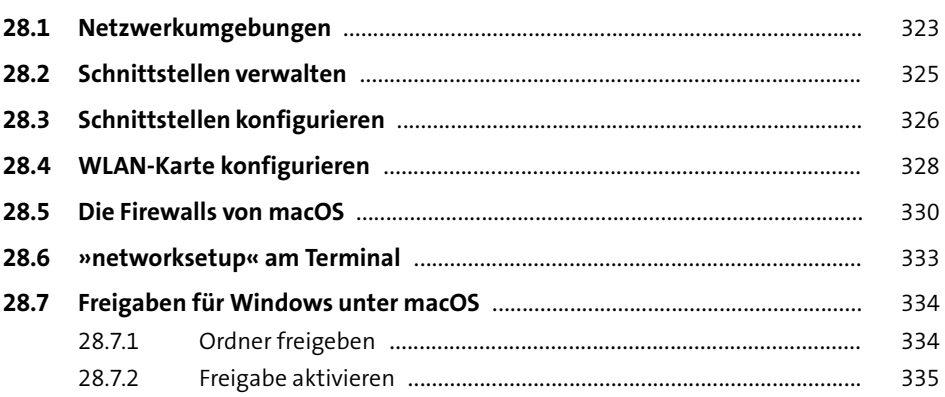

# **29 Troubleshooting** 337

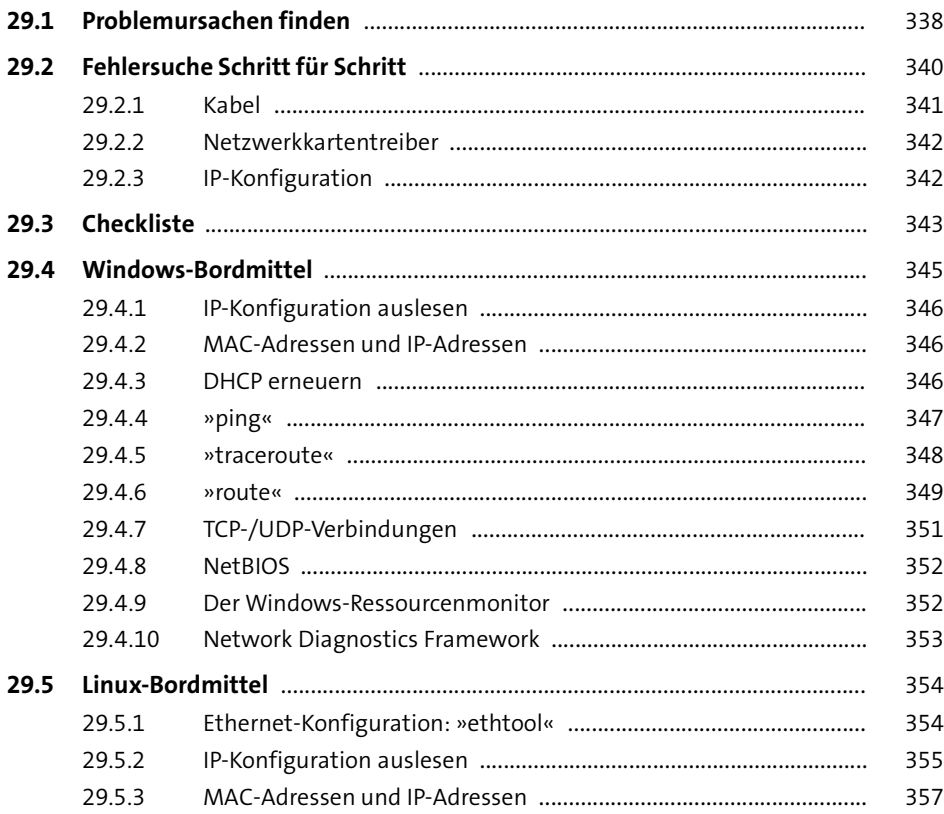

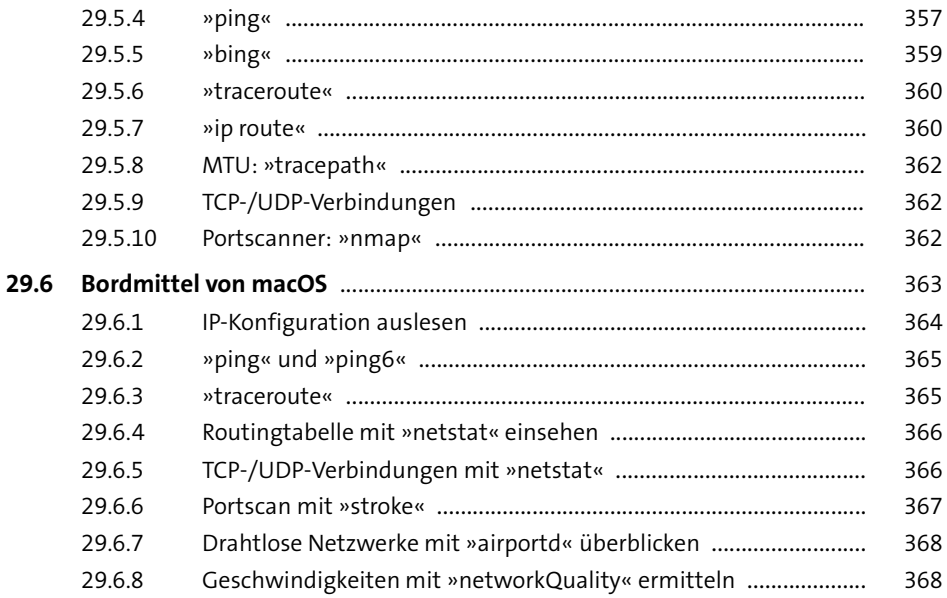

# **30 Zusatzprogramme** 369 369

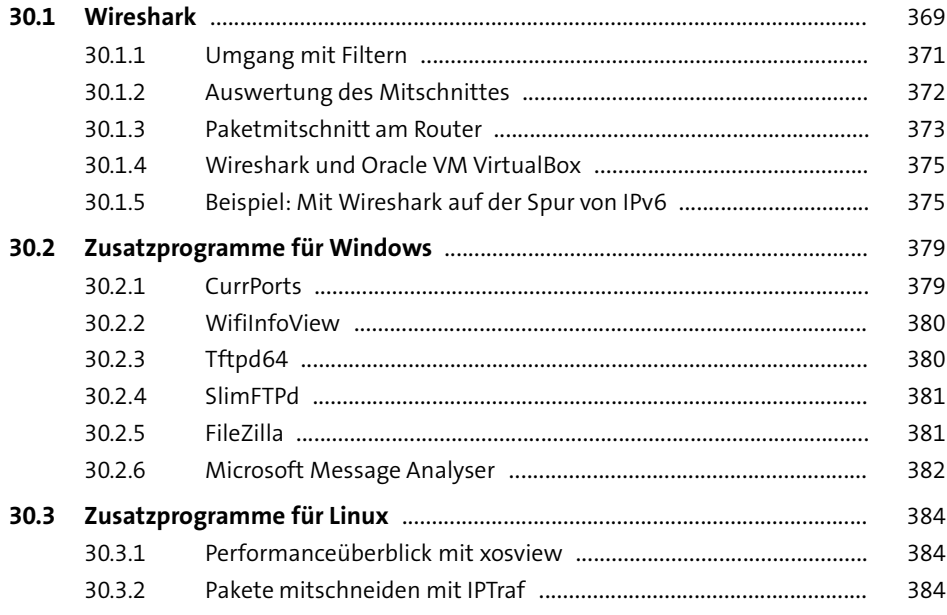

# **31 Netzwerkgeschwindigkeit ermitteln** <sup>387</sup>

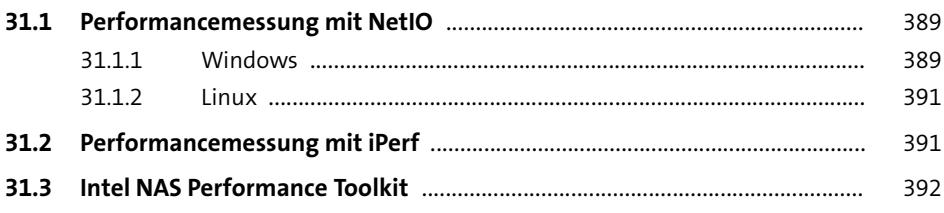

## **32 Fernadministration und Zusammenarbeit** 395

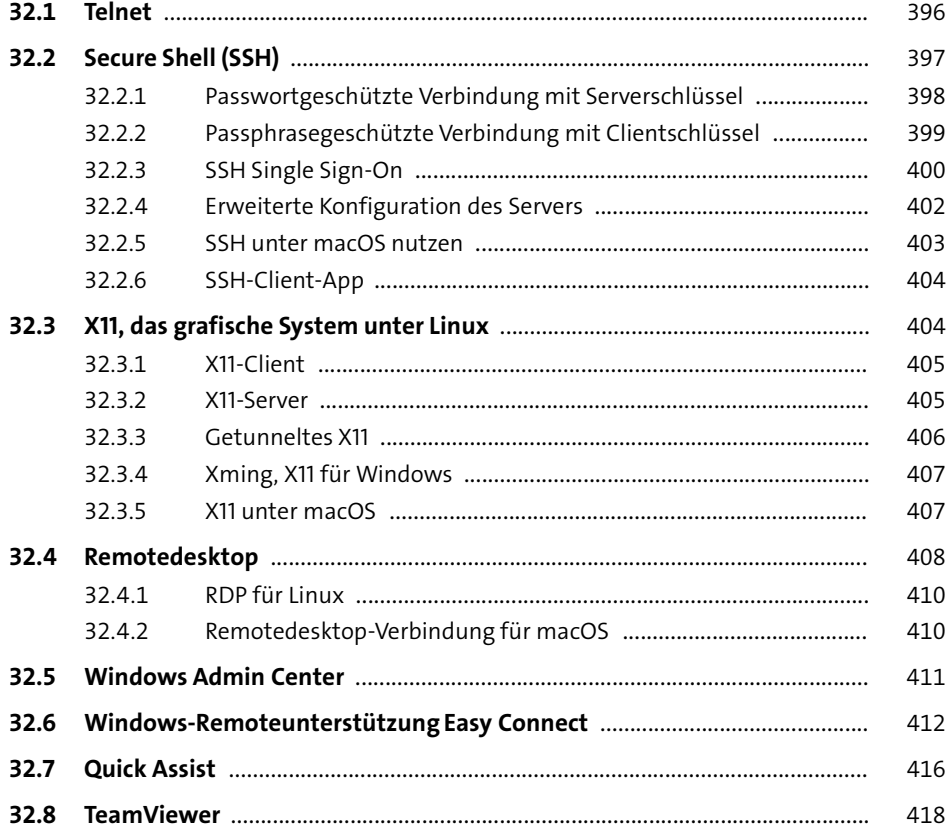

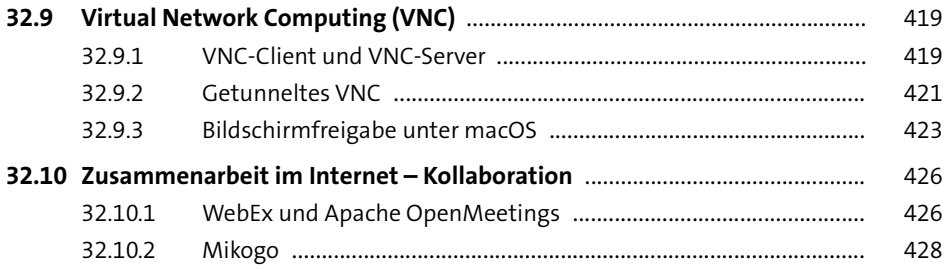

## **33 Sicherheit und Datenschutz im LAN und im Internet**

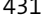

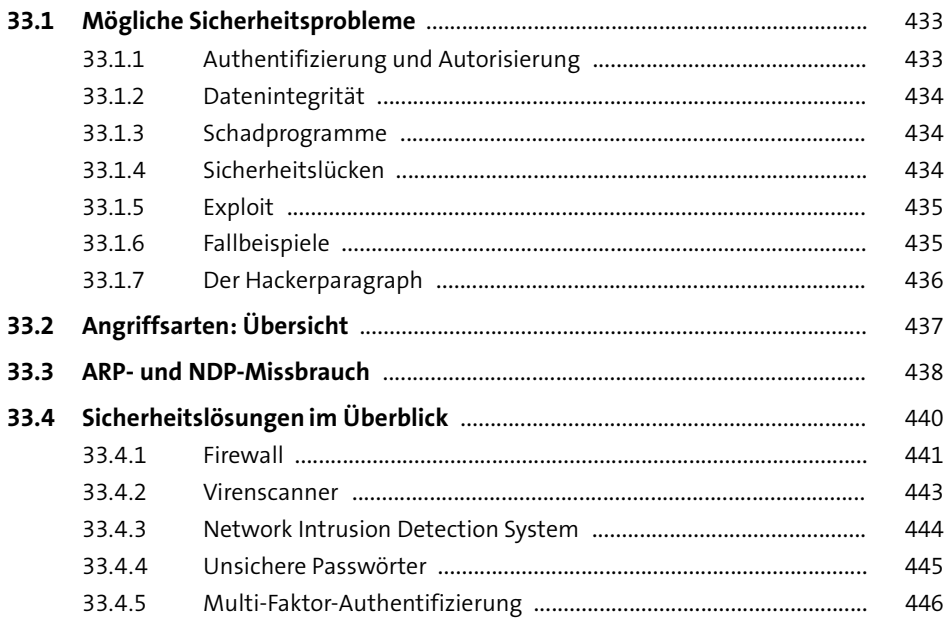

# **34 Programme zur Netzwerksicherheit** <sup>447</sup>

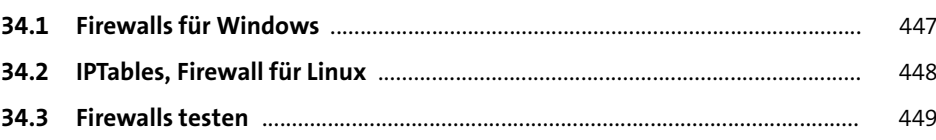

## 35 WLAN und Sicherheit

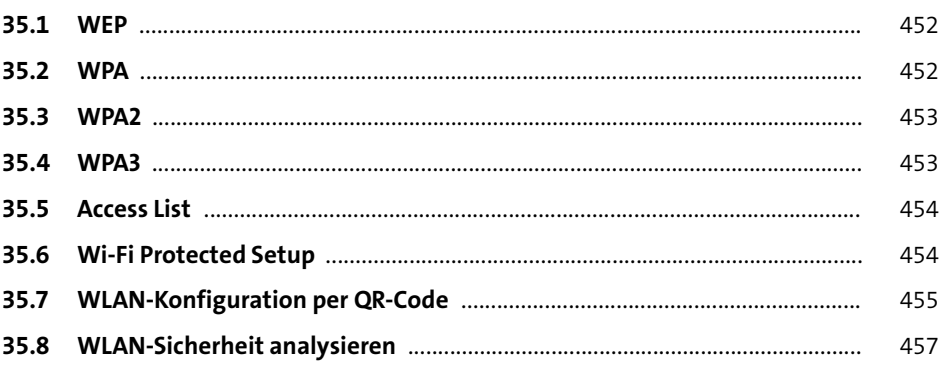

451

461

# 36 Verschlüsselung

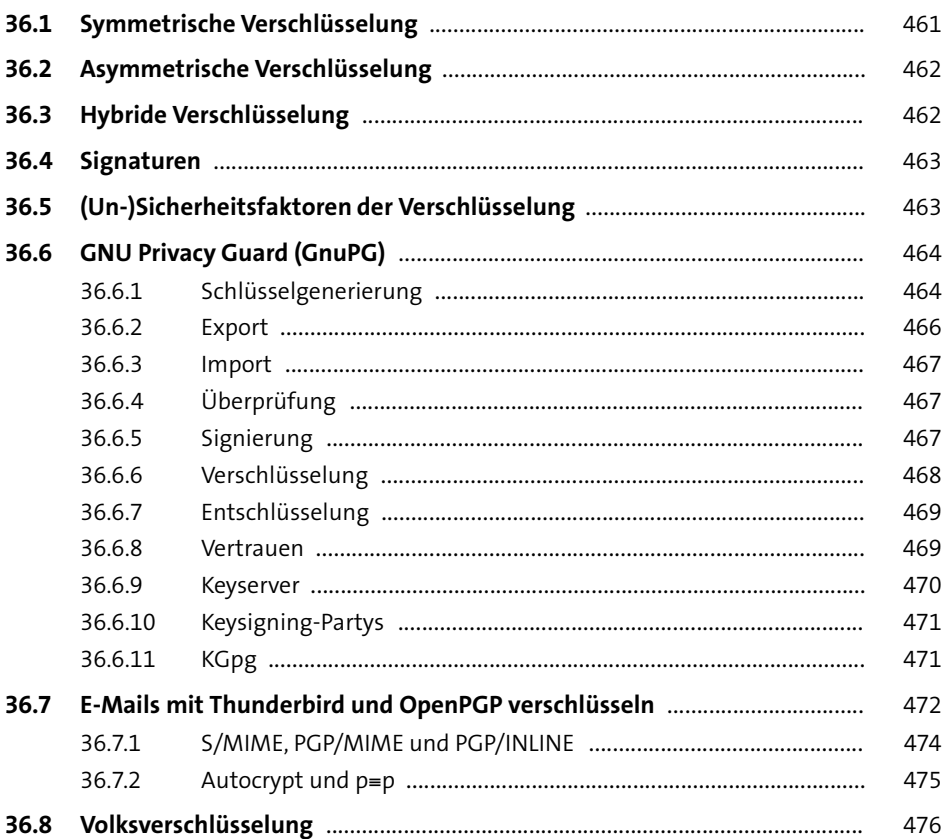

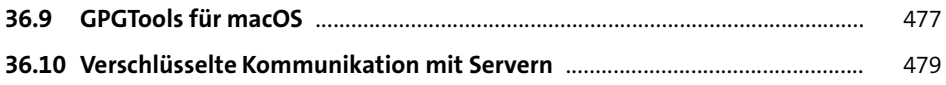

## **37 Virtual Private Network** <sup>483</sup>

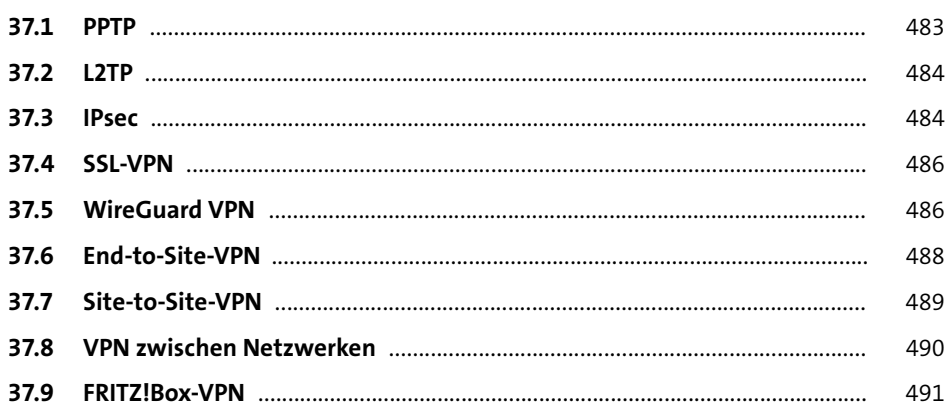

# **38 Internetzugang** 493

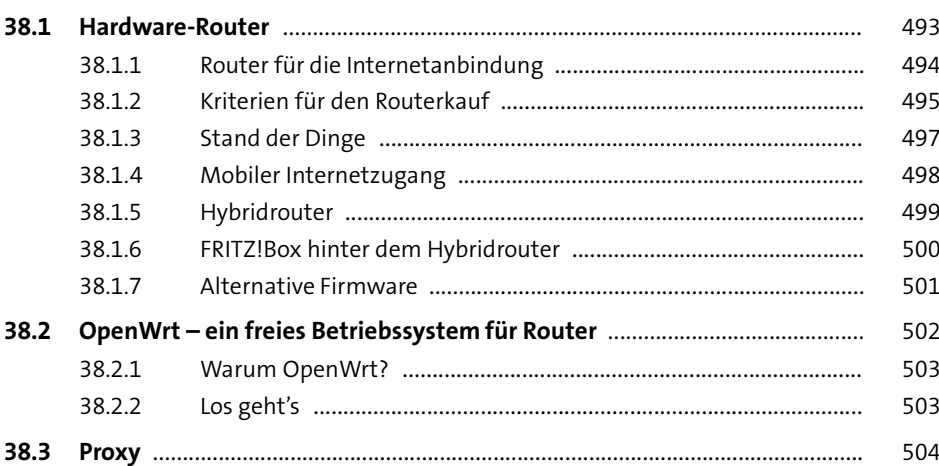

## **39 DynDNS-Dienste** 505

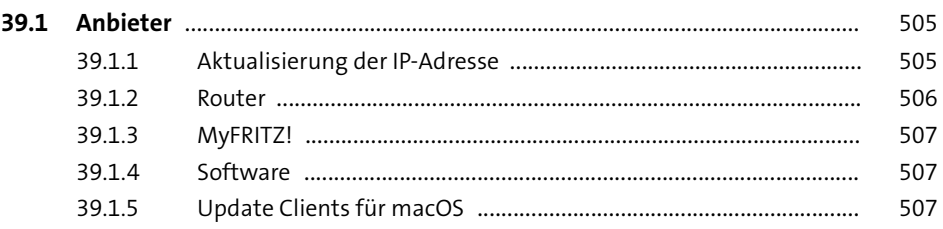

## **40** Netzwerkspeicher **Exercise Exercise 2009**

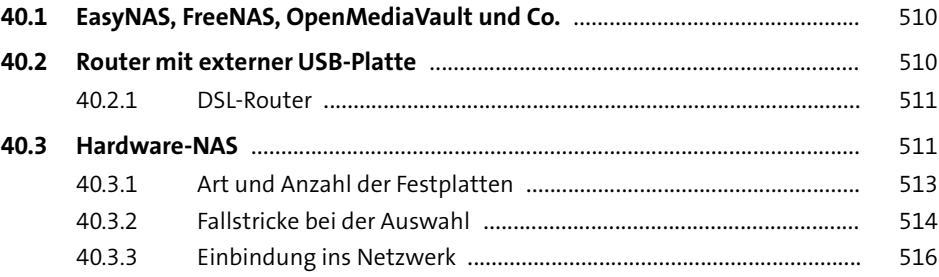

# **41 Virtualisierung** 519

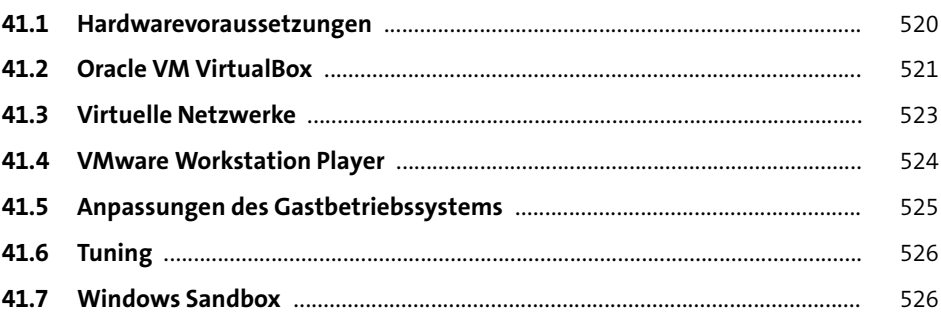

# **42 Virtuelle Appliances** 527

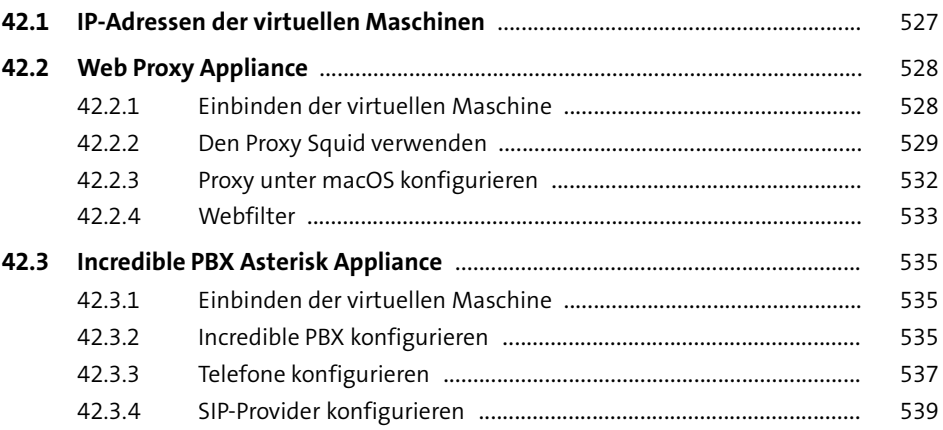

# **43 siegfried6 – ein vielseitiger Server** <sup>541</sup>

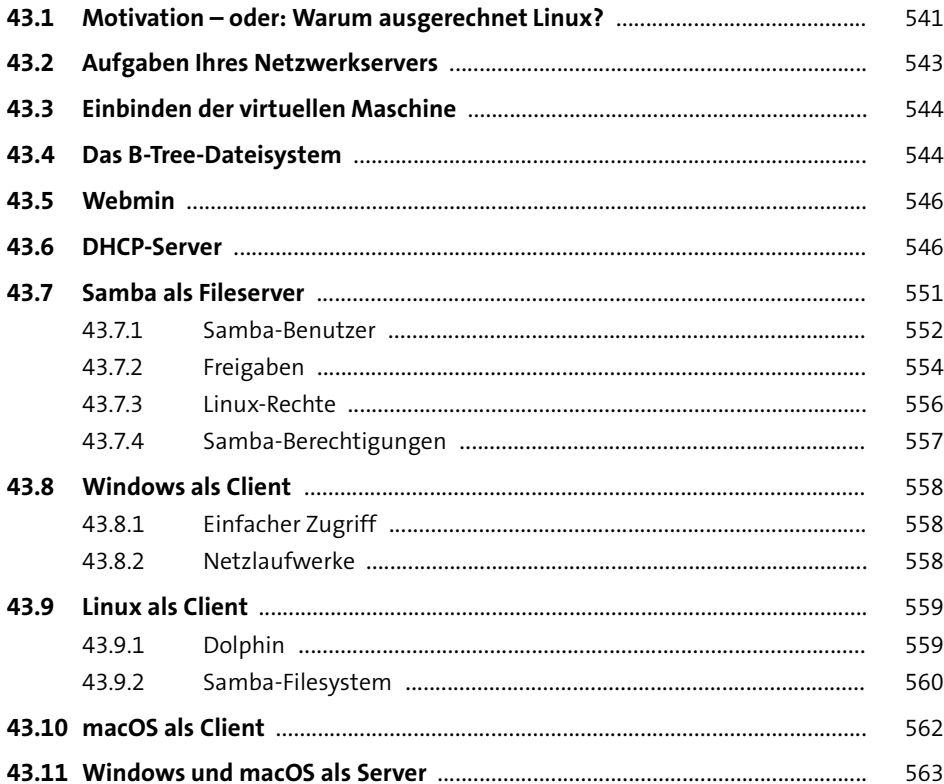

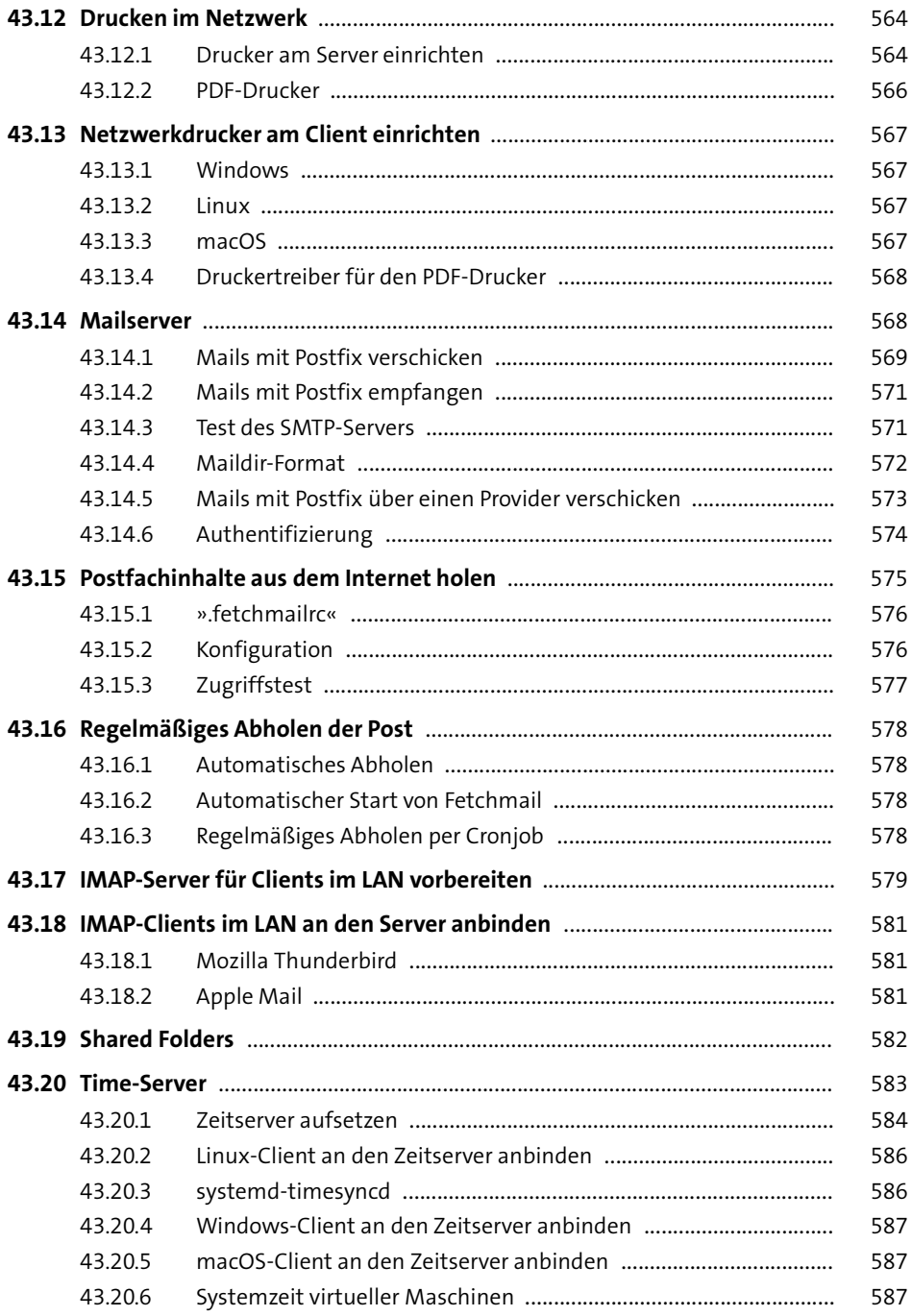

589

# 44 Containertechnologie

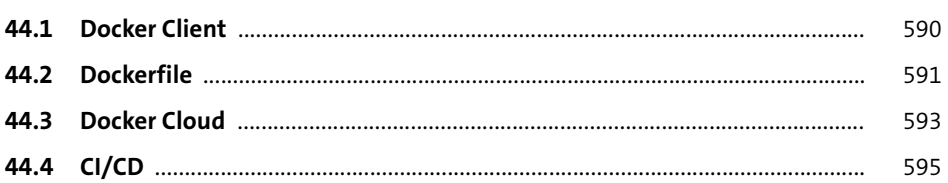

# 45 Netzwerkbackup

597

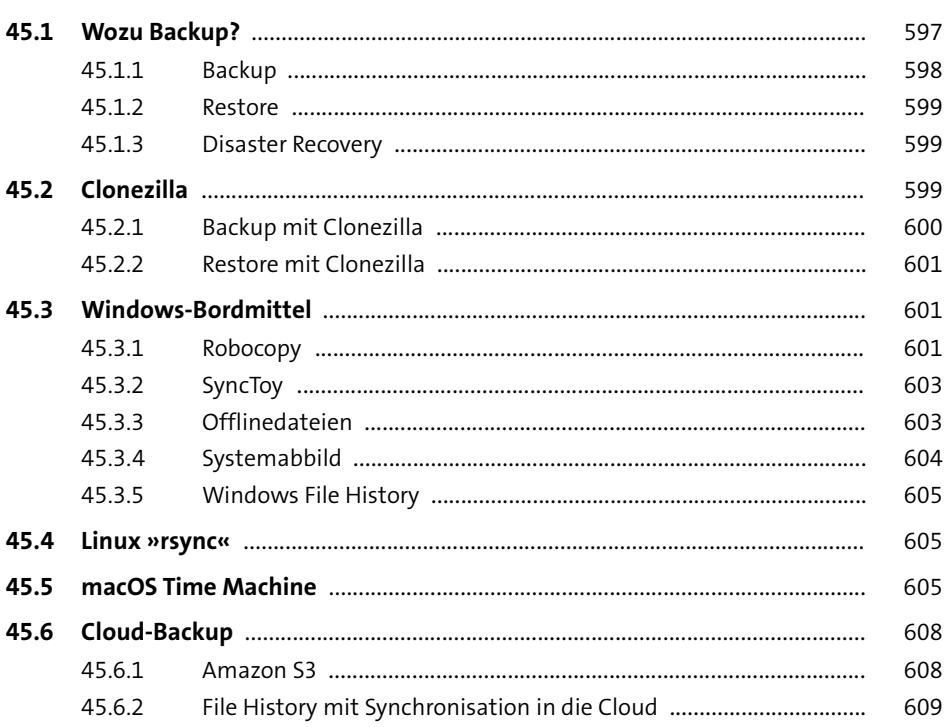

# 46 Medienstreaming

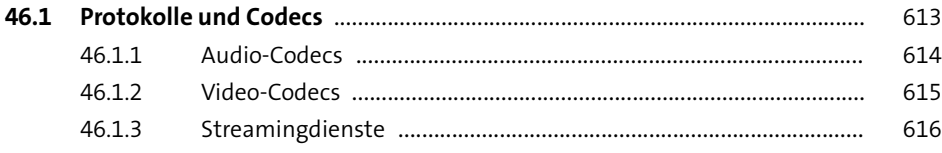

611

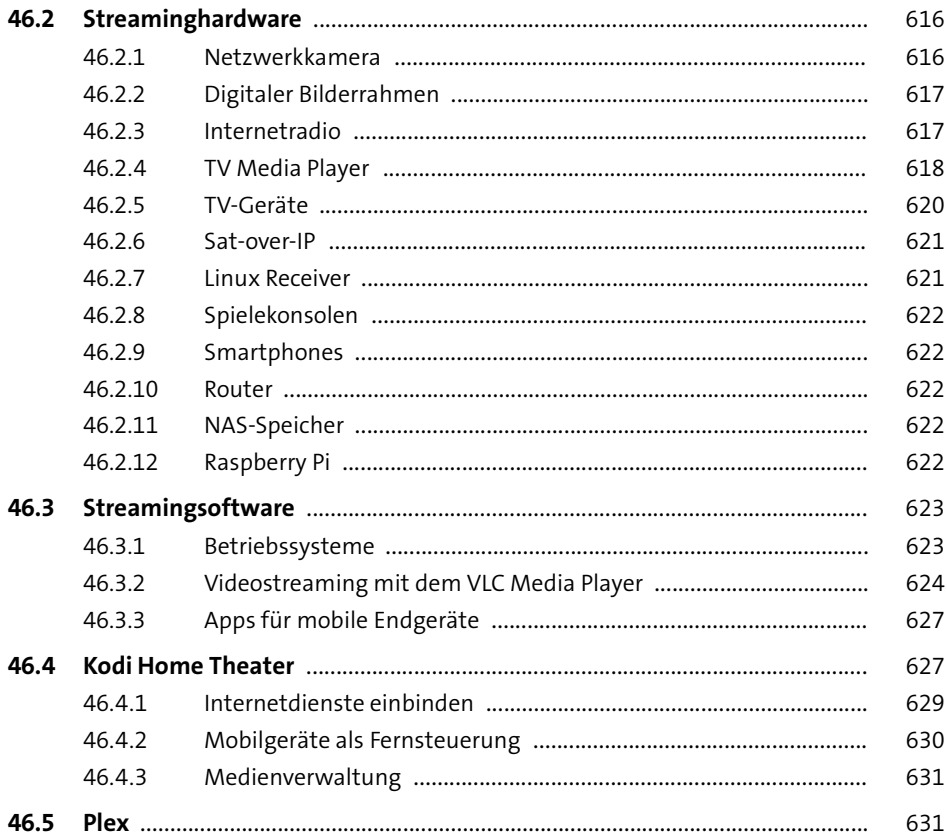

#### 47 Voice over IP

633

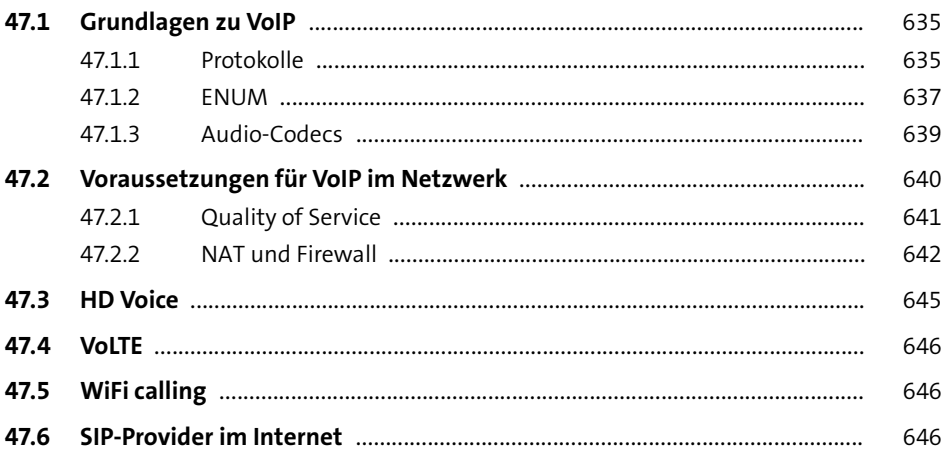

657

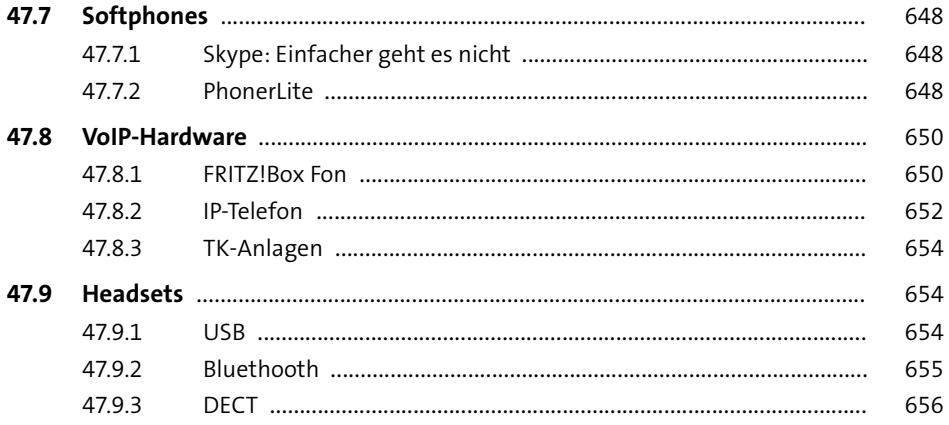

# 48 Cloud-Computing

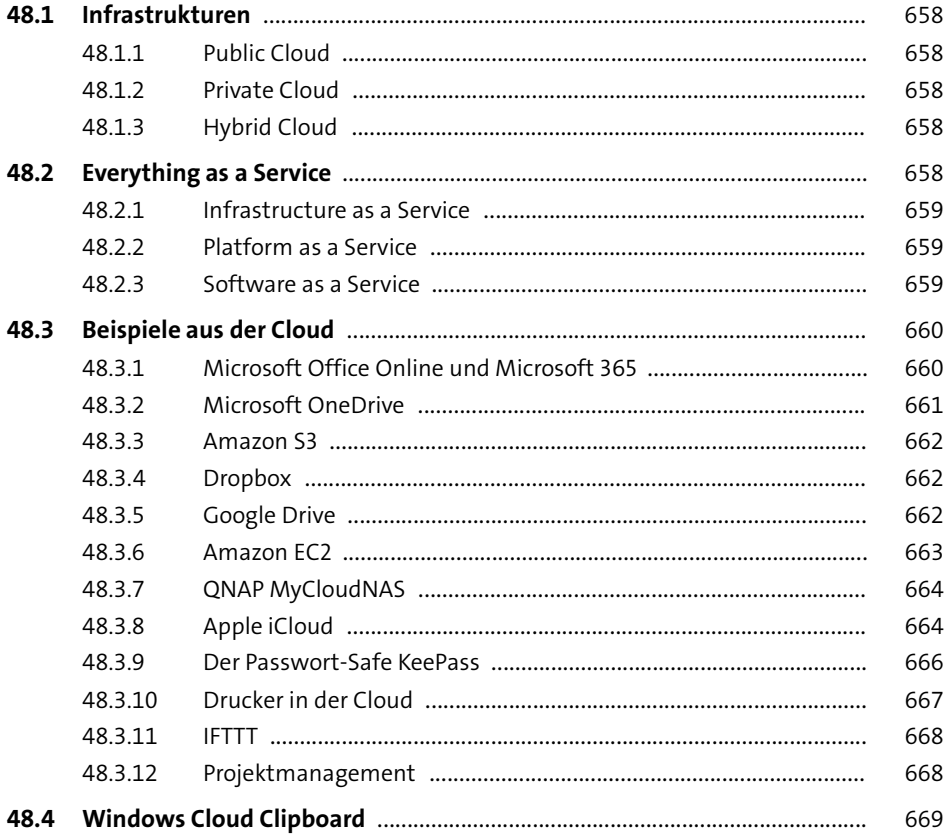

### **49 <b>Hausautomation** 671

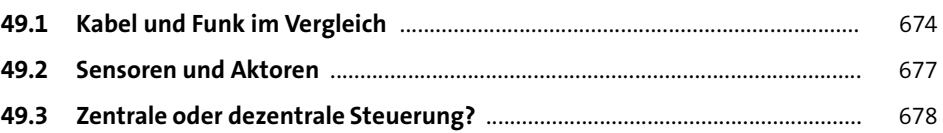

## **50 FHEM-Steuerzentrale** 681

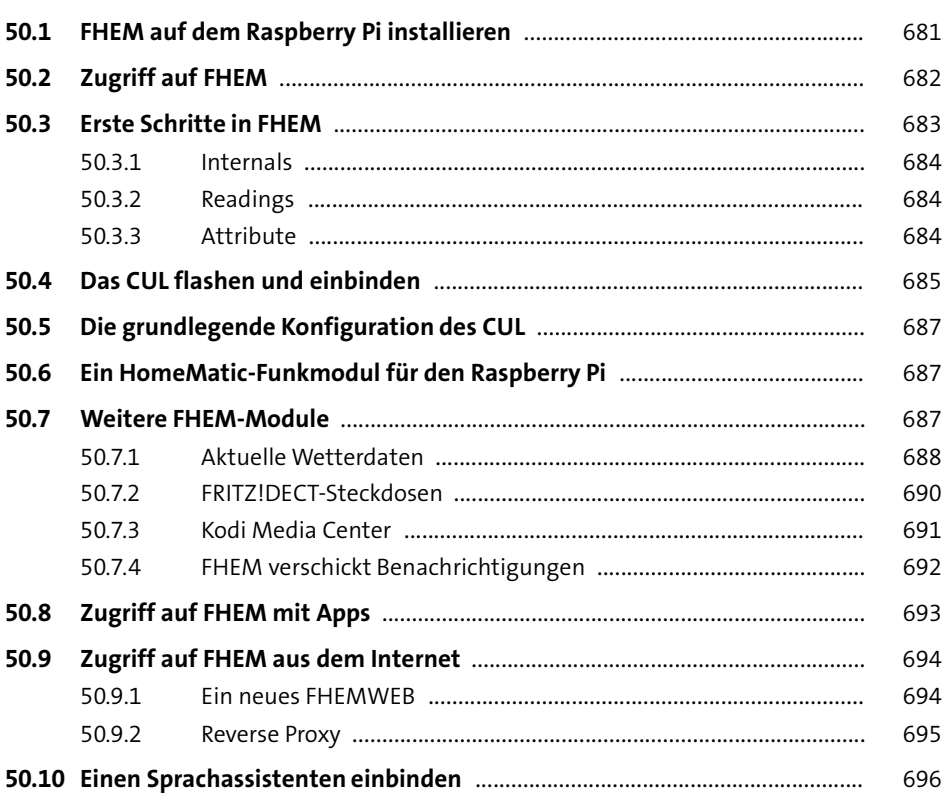

## **51 Eine FS20-Hausautomation mit FHEM** 699

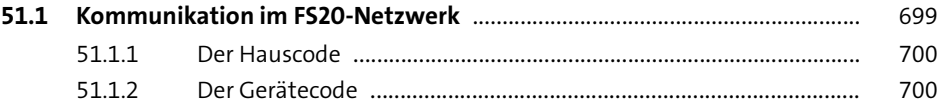

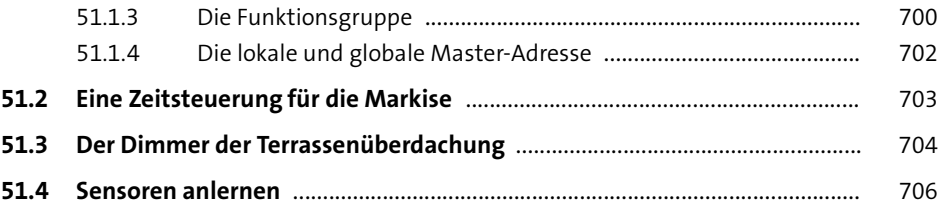

#### **52 Eine HomeMatic-Hausautomation mit FHEM** 709

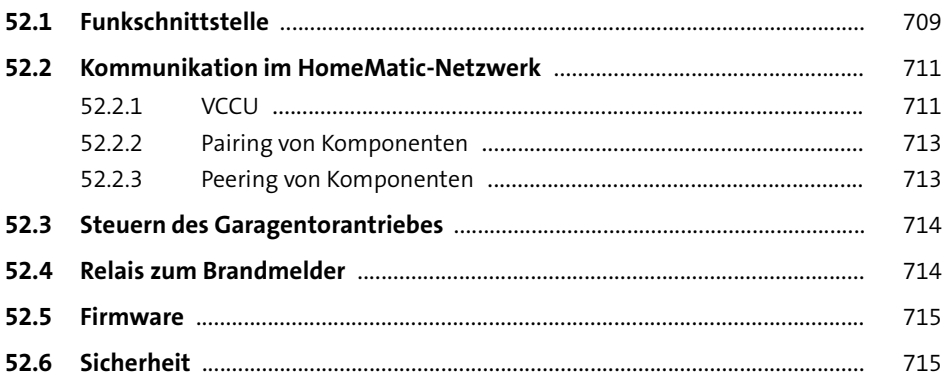

#### **53 Selbstgebaute Geräte mit dem ESP8266** 717

**53.1 Hardware** ............................................................................................................... 717 53.1.1 ESP-01 .................................................................................................. 717 53.1.2 D1 Mini ................................................................................................ 719 53.1.3 Sensoren ............................................................................................. 720 **53.2 Firmware flashen** ................................................................................................. 721 53.2.1 Windows ............................................................................................. 722 53.2.2 Linux .................................................................................................... 722 53.2.3 macOS ................................................................................................. 723 **53.3 Tasmota für WLAN konfigurieren** ..................................................................... 723 **53.4 FHEM als MQTT Broker** ........................................................................................ 724 **53.5 MH-RD** .................................................................................................................... 724 **53.6 DHT22** ..................................................................................................................... 726 **53.7 Tasmota als MQTT Publisher** .............................................................................. 727

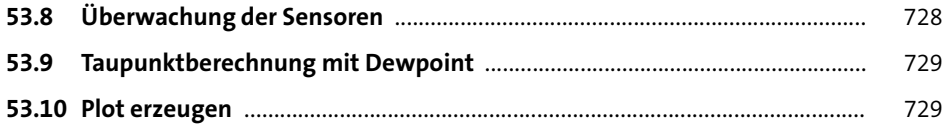

# **54** Raspberry Pi

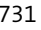

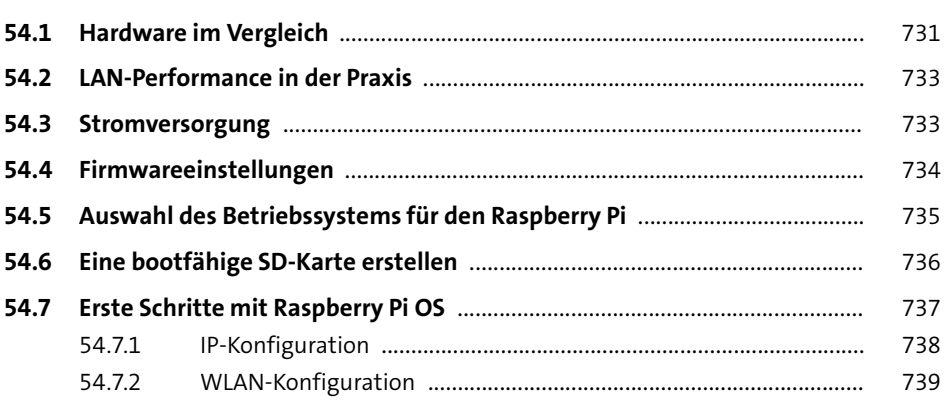

# **55 Projekte mit dem Raspberry Pi** <sup>741</sup>

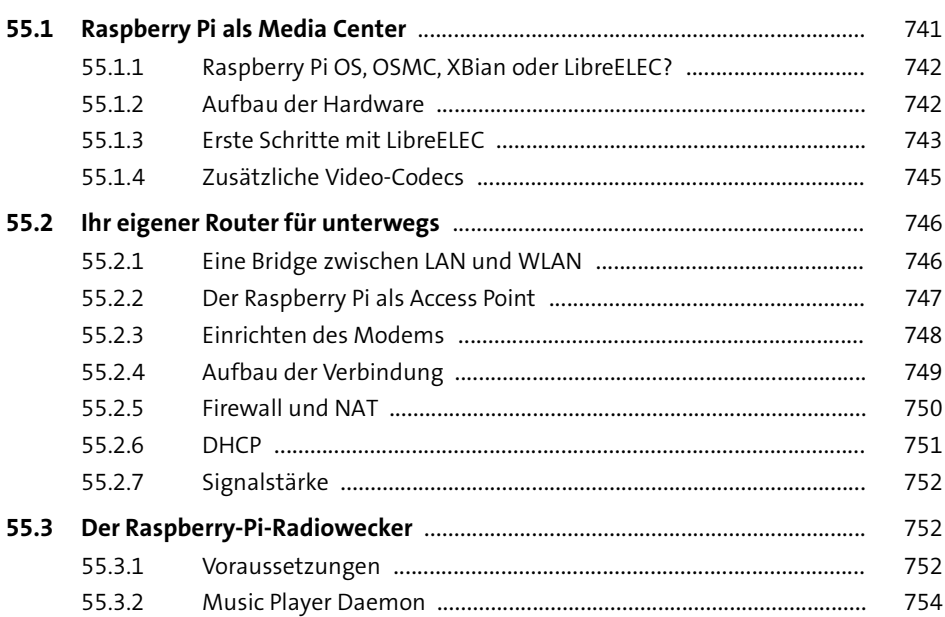

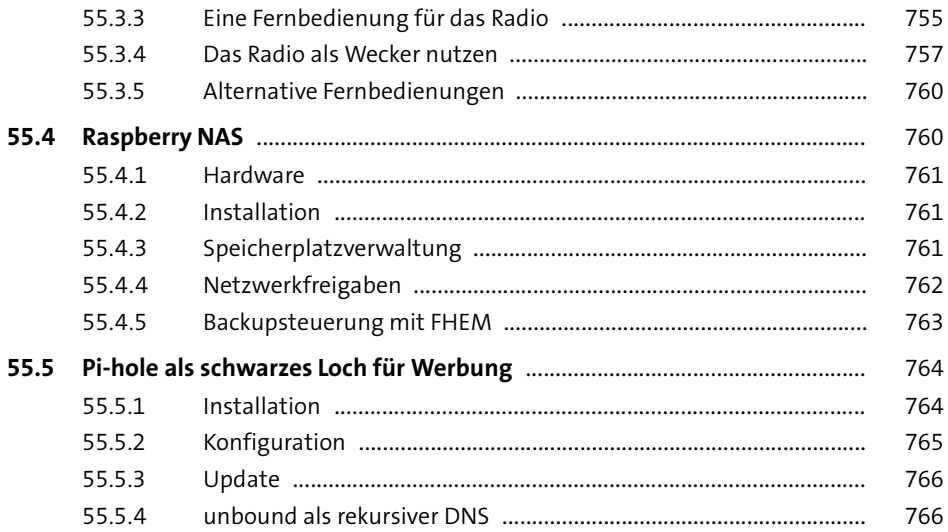

## **Anhang**

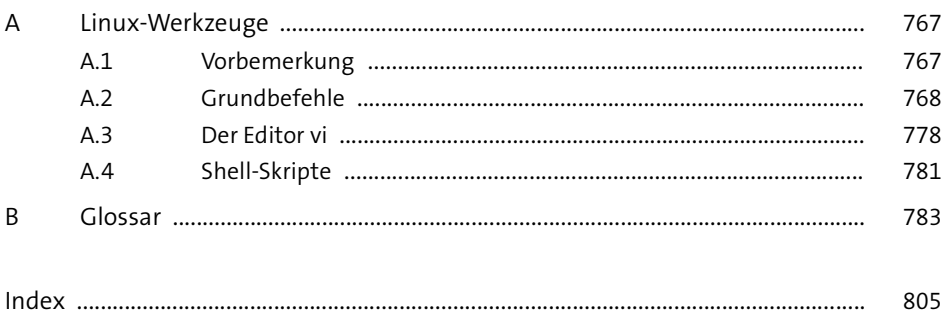